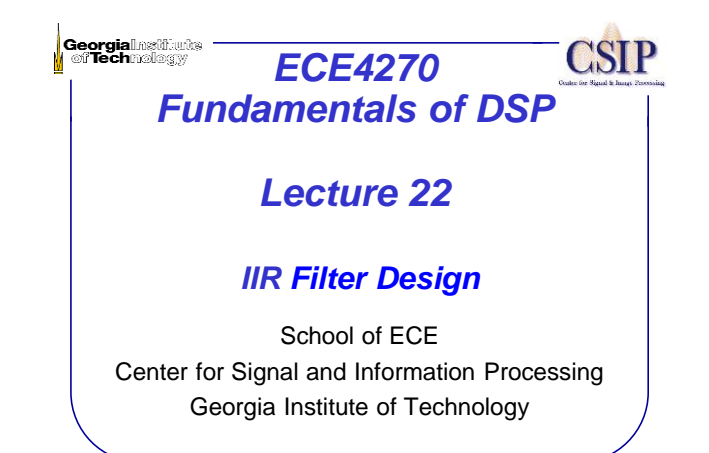

## **Overview of Lecture**

ECE4270 Spring 2017

- Chapter 7.
	- The filter design problem
		- FIR vs IIR filters
		- Setting up the digital filter design problem.
		- Bilinear Transform
- Design of IIR filters by bilinear transformation.
	- Mapping of s-plane into z-plane
	- Frequency warping
	- Example (Butterworth filter)
	- Chebyshev and Elliptic IIR filters

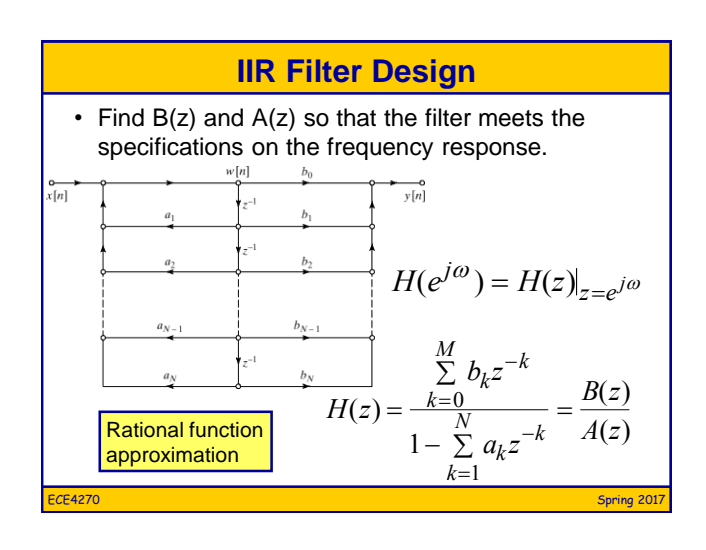

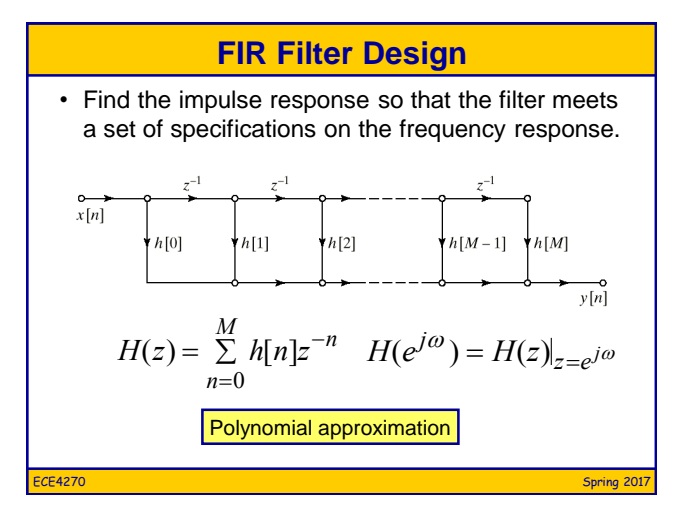

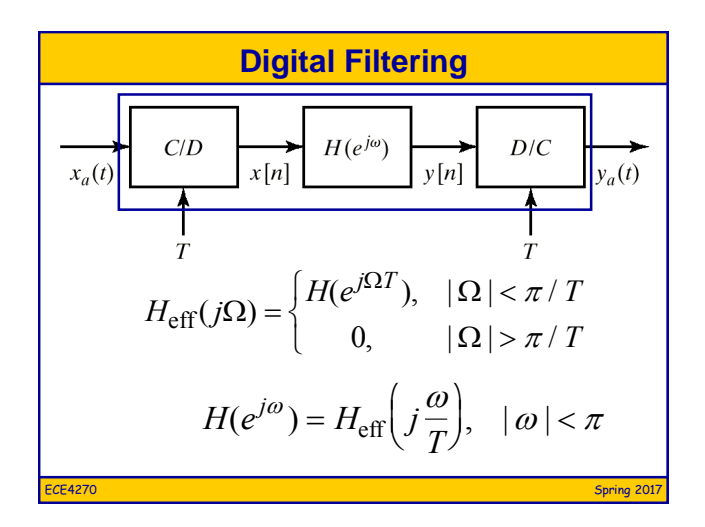

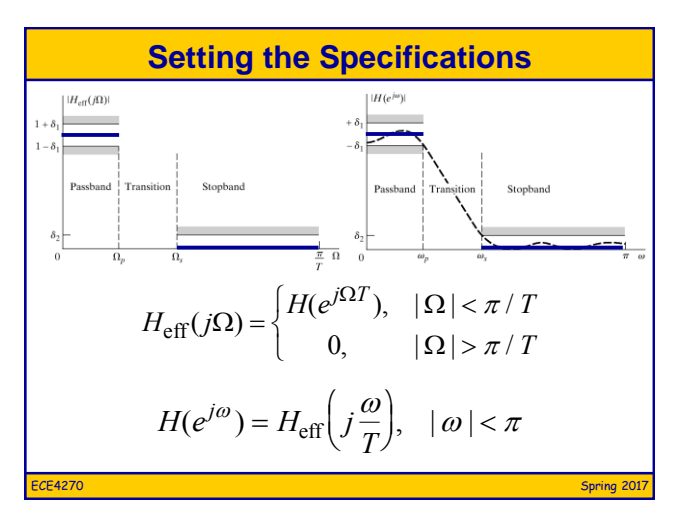

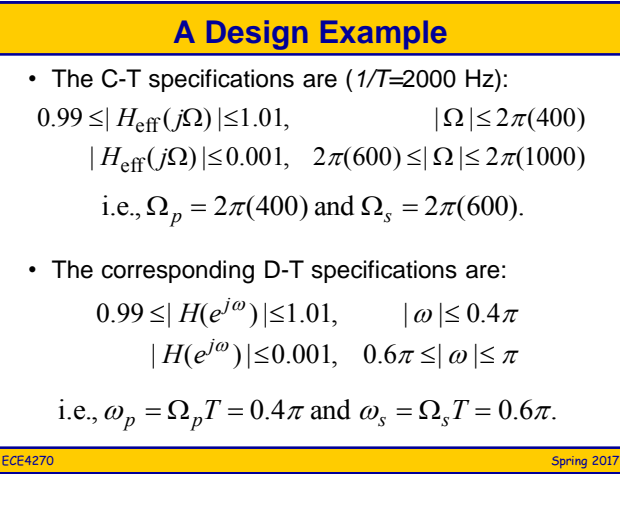

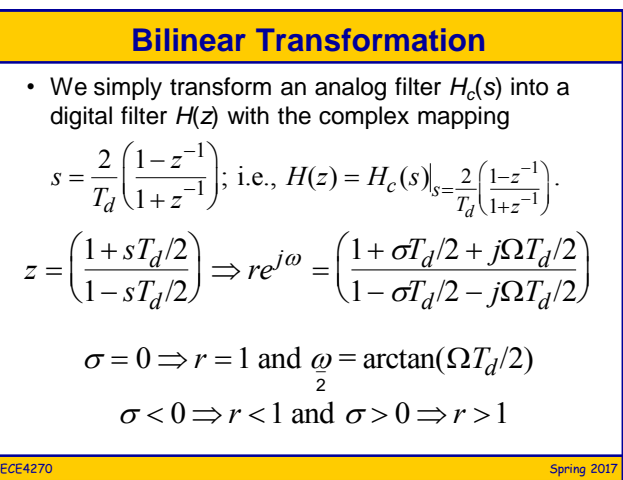

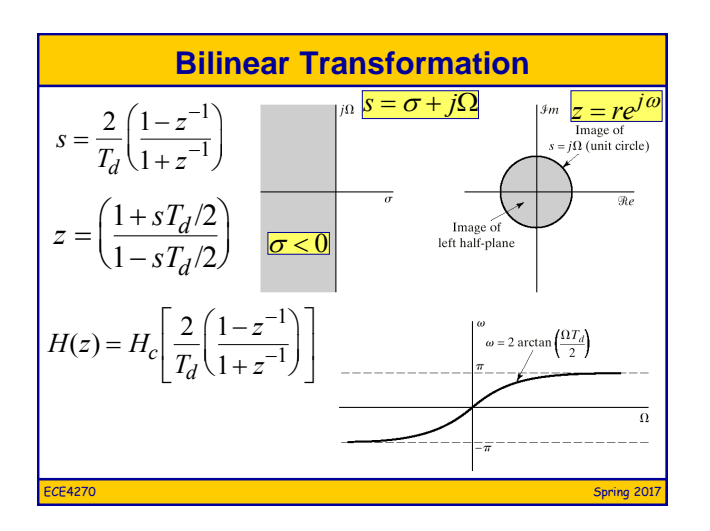

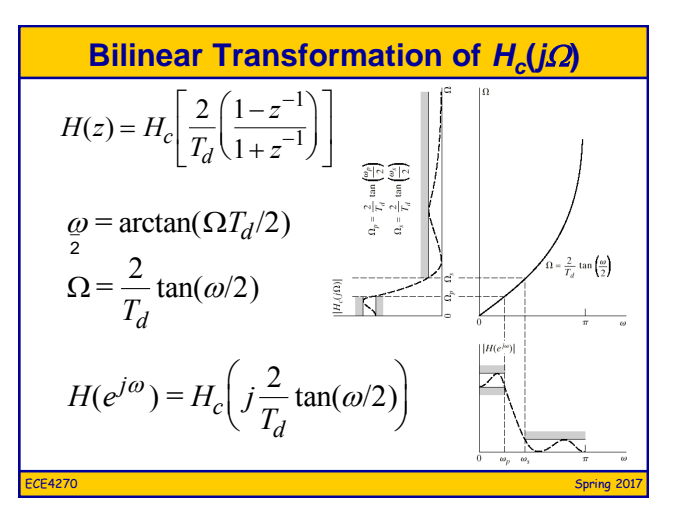

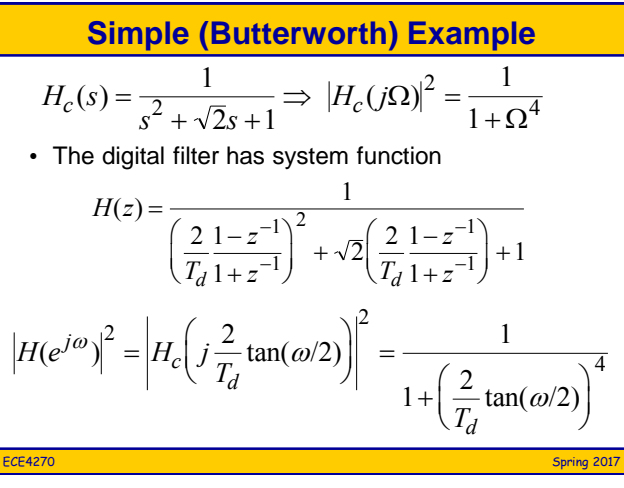

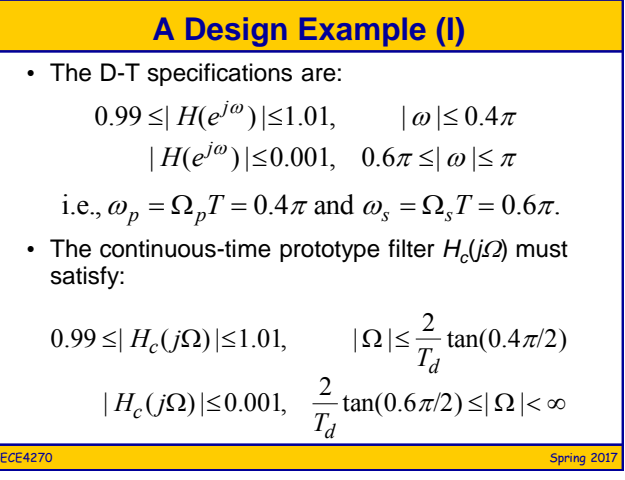

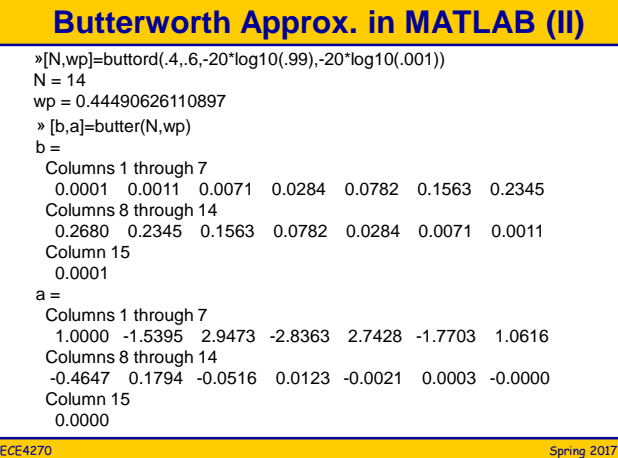

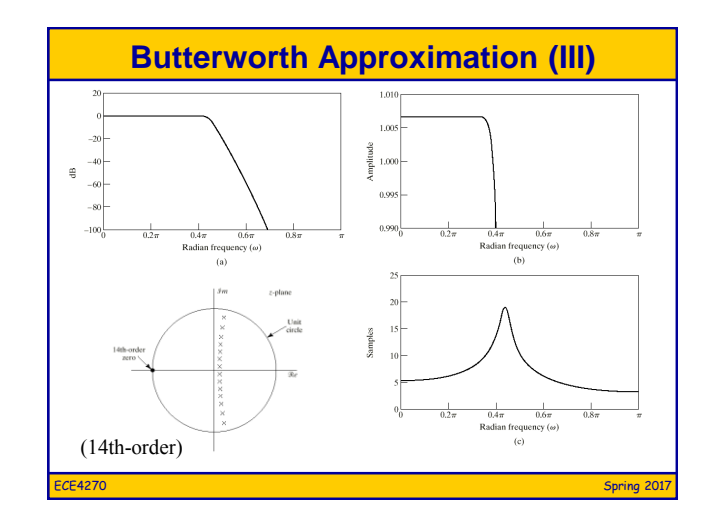

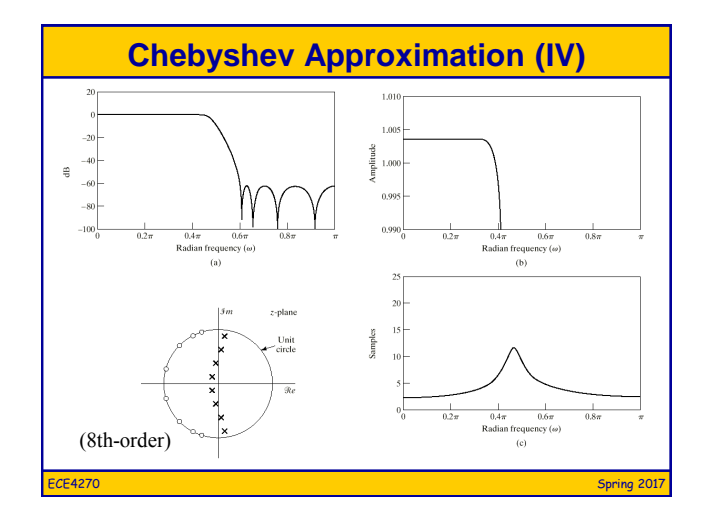

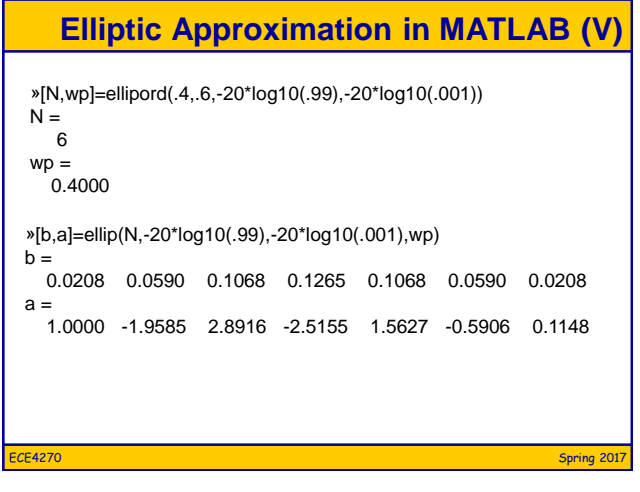

## 4

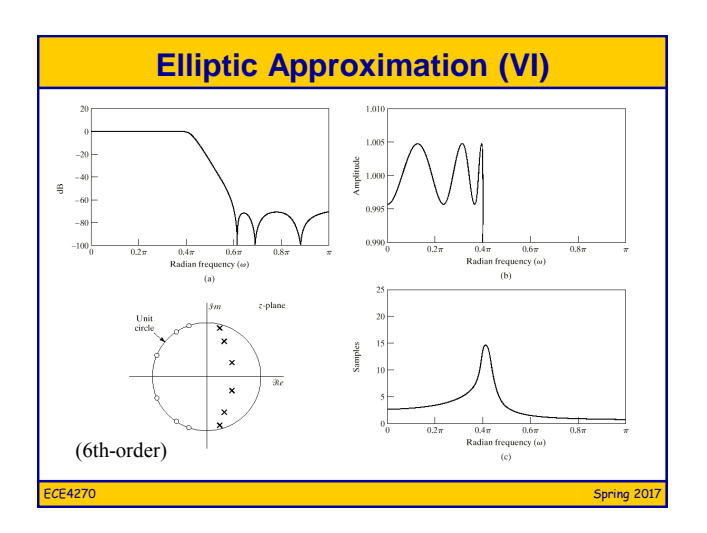